## 古典籍総合データベースの使い方

早稲田大学図書館「古典籍総合データベース」http://www.wul.waseda.ac.jp/kotenseki/

- 1. 図書館ホームページからデータベースへ 2. 古典籍総合データベース TOP
- 

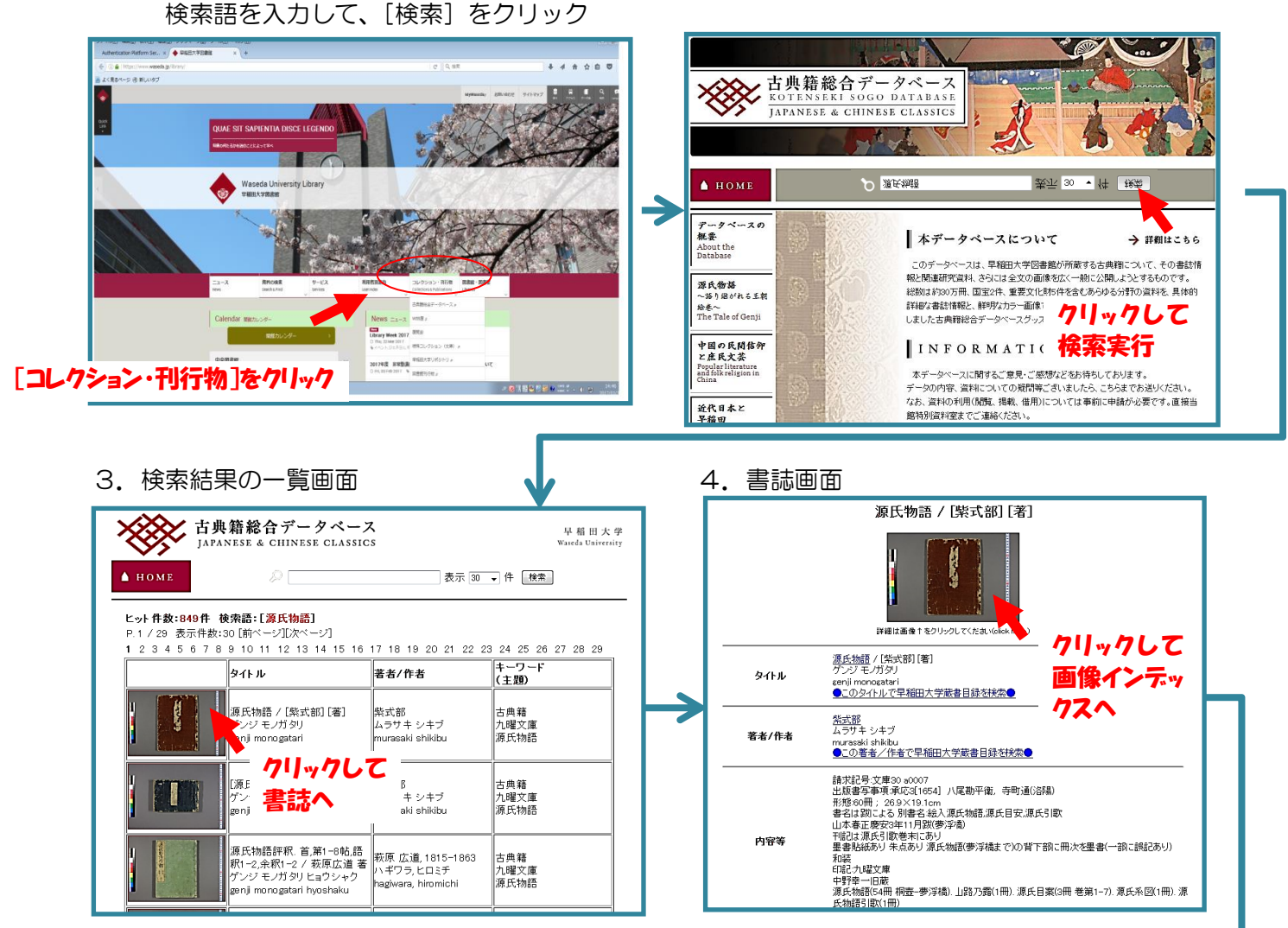

5.巻ごとの画像インデックス

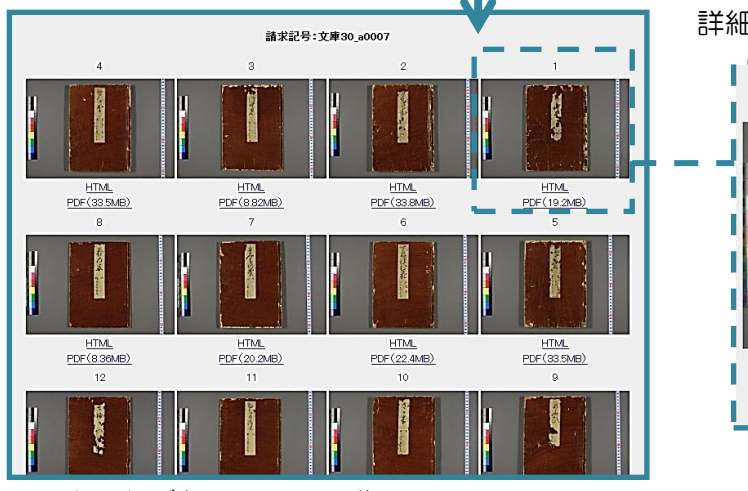

6.カットごとの JPEG 画像

詳細画像を見るには HTML か PDF をクリック

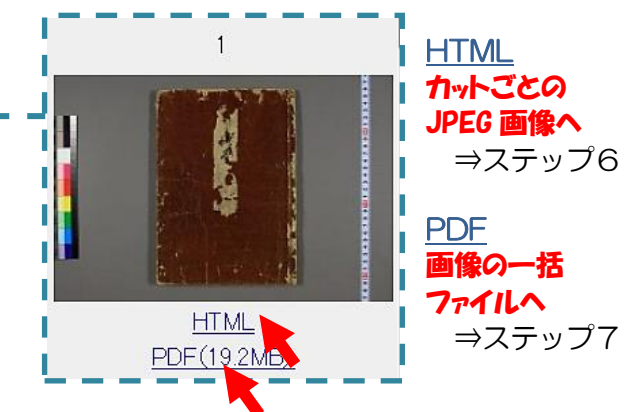

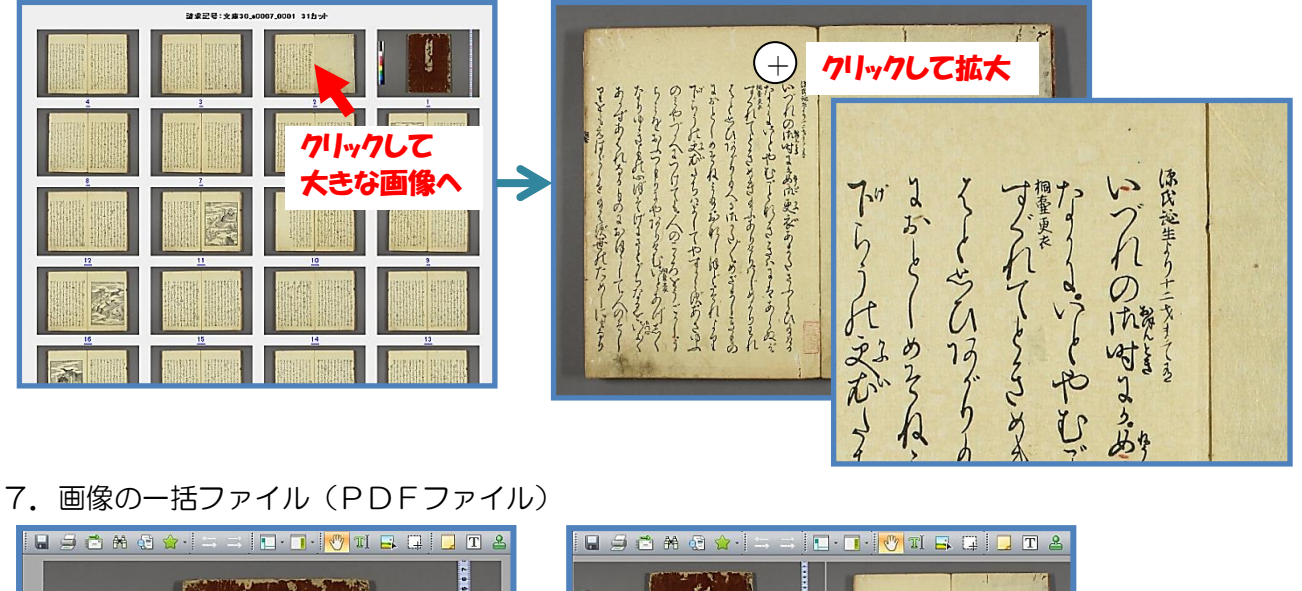

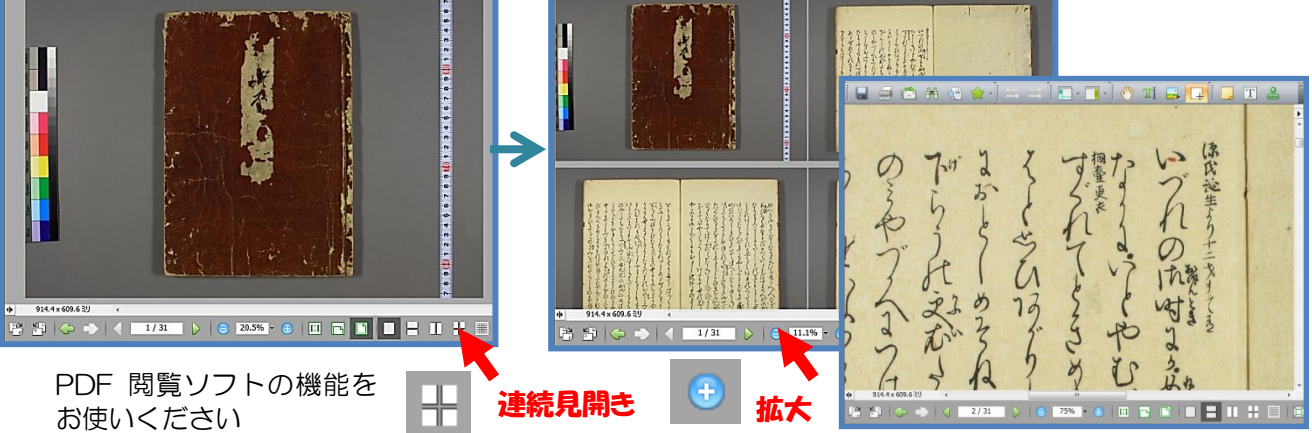

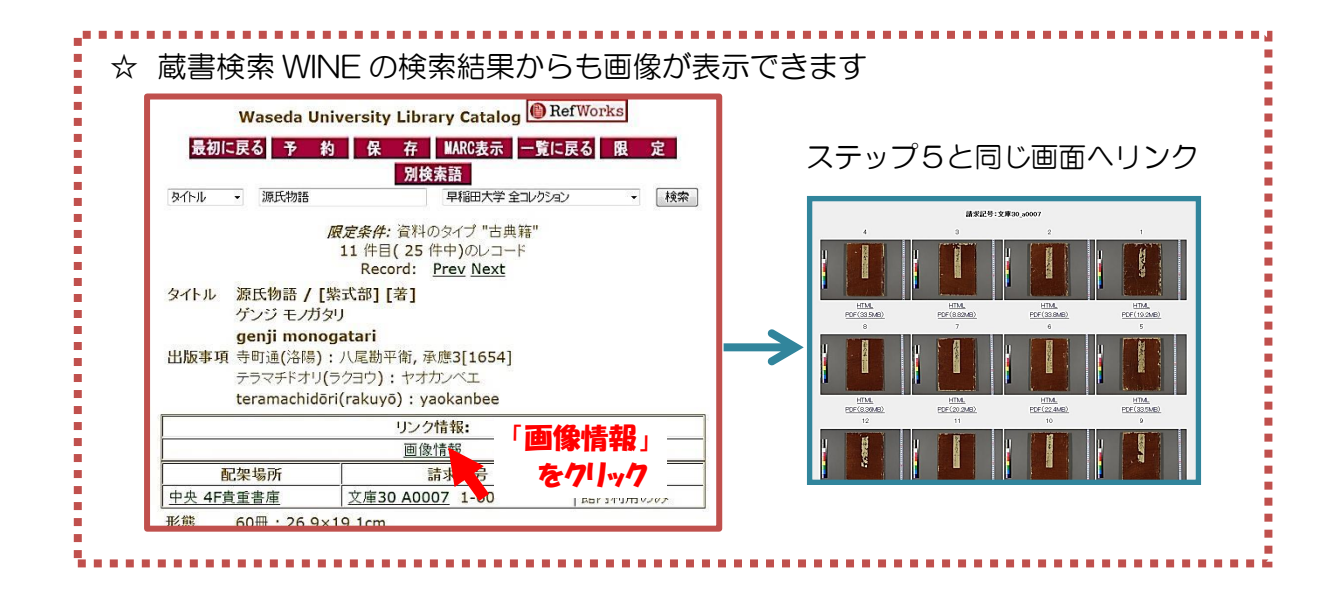

早稲田大学図書館